## **Regional Settings**

## The **Regional Settings** information block contains the following fields:

## Screenshot: Regional Settings window

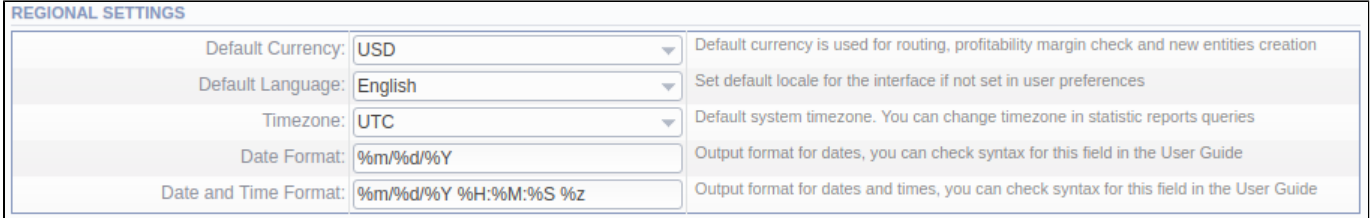

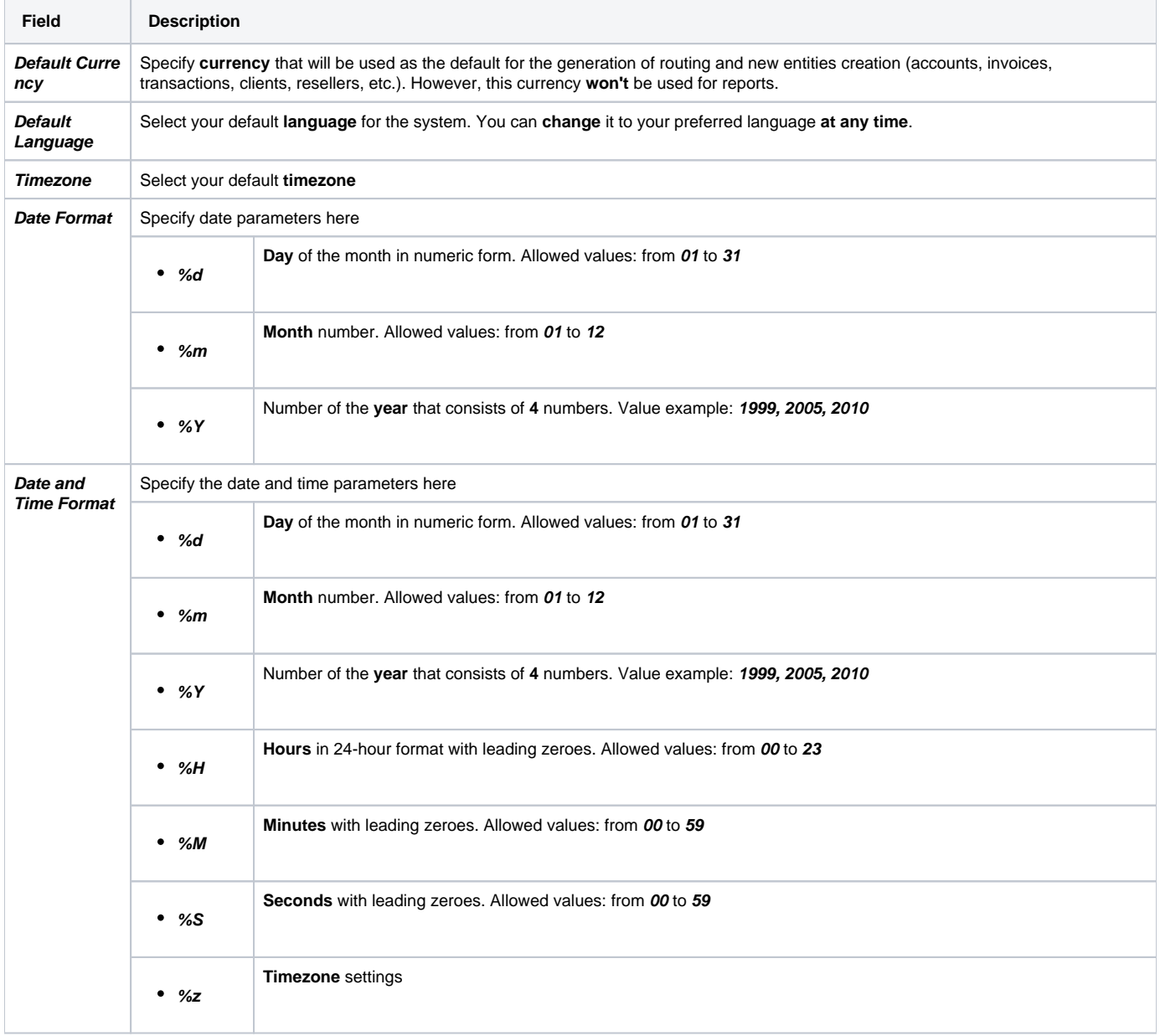

## **Attention**

If you change the **Default Currency**, you need to restart the **Dynamic Routing Manager** in the **[Task Scheduler](https://docs.jerasoft.net/display/VCS314/Task+Scheduler)** section for an immediate **[Routing](https://docs.jerasoft.net/display/VCS314/Routing+Analysis)  [Analysis](https://docs.jerasoft.net/display/VCS314/Routing+Analysis)** functioning.